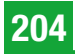

# Methoden der freien Stationierung und ihre Umsetzung in gängigen Softwareprodukten

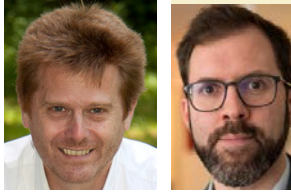

Methods of free station setup and their implementation in common software products

*Ekkehart Grillmayer, Garsten und Franz Blauensteiner, Wien*

#### Kurzfassung

Die freie Stationierung ist eine Standardmethode zur Bestimmung der Koordinaten des Tachymeter-Standpunktes. Sie findet Einsatz direkt am Vermessungsgerät sowie in der Vermessungssoftware im Büro. Das Ergebnis der freien Stationierung wird durch die Wahl der Berechnungssoftware, der darin implementierten Berechnungsmethoden mit deren unterschiedlichen Konfigurationsmöglichkeiten beeinflusst. In dieser Publikation wird anhand praktischer Beispiele in der Katastervermessung und Ingenieurvermessung erörtert, was bei der Verwendung der freien Stationierung zu beachten ist und wie sich die unterschiedlichen Konfigurationsmöglichkeiten auf das Ergebnis der Freien Stationierung auswirken können.

Schlüsselwörter: Freie Stationierung, Ausgleichung, Katastervermessung, Ingenieurgeodäsie, Vermessungssoftware

#### Abstract

Free station setup is a standard method for the determination of the total station coordinates. It is used directly on the surveying instrument as well as in the surveying software in the office. The result of free station setup is influenced by the choice of the surveying software, the calculation methods implemented in it and their different configuration options. This publication uses practical examples in cadastral surveying and engineering geodesy to discuss what has to be considered when using free station setup and how different configuration options can affect the results.

Keywords: free station setup, least squares adjustment, cadastral survey, engineering geodesy, surveying software products

#### 1. Motivation

Die meisten Nutzenden von Totalstationen werden schon die Erfahrung gemacht haben, dass die Ergebnisse einer freien Stationierung, wie sie am Gerät im Feld berechnet wurde, von jenen, die bei der Kontrolle im Büro nachberechnet werden, abweichen. Die Gründe dafür sind vielfältig – für die meisten Anwender liegen sie jedoch im Verborgenen, in den Konfigurationen und unterschiedlichen Berechnungsmöglichkeiten, welche die Softwareprodukte bieten. Diese Arbeit widmet sich vorrangig den Unterschieden in den Berechnungsmethoden, der Auswirkung von Genauigkeitseinstellungen und der Datumsverfügung. Dabei werden robuste Schätzverfahren, die zunehmend an Bedeutung gewinnen (siehe dazu [1], [2] sowie [3]), ausgeklammert, da diese noch wenig Eingang in Standard-Software-Produkte gefunden haben.

Fragen zur korrekten oder günstigen Konfiguration einer freien Stationierung oder allgemeiner Geometrie der Messsituation werden ebenso ausgespart, da dieses Thema im Rahmen der ver-

messungstechnischen Grundausbildung intensiv behandelt wird und sich dazu auch anderweitig ausreichend Publikationen finden lassen (siehe z.B. [4, 5]).

#### 2. Grundlagen

Wir gehen von der in Abbildung 1 dargestellten Aufnahmesituation aus.

*P*1 bis *Pn* sind die *n* Anschluss- oder Lagerungspunkte (in weitere Folge als AP abgekürzt), *R* bezeichnet die jeweilige (unorientierte) Richtung, *s* die Streckenmessung vom Standpunkt *FS* zu den einzelnen AP. Die Achsen *x* und *h* bezeichnen das lokale Horizontsystem des Tachymeters, mit *y* und *x* werden die Achsen des gewünschten Abbildungssystems bezeichnet, wobei Konformität unterstellt wird und in weiterer Folge davon ausgegangen wird, dass an die Strecken bereits alle notwendigen Reduktionen angebracht wurden. Die Koordinaten der AP im Abbildungssystem sind inklusive ihrer Genauigkeitsschätzung bekannt.

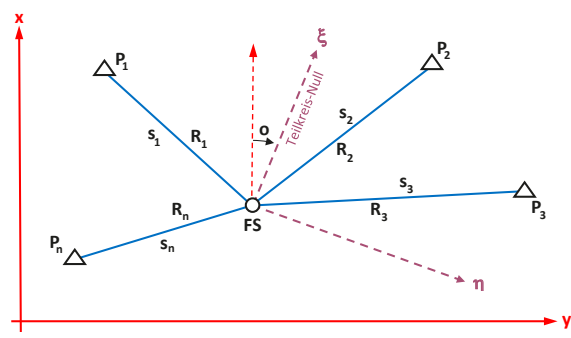

*Abb. 1: Aufnahmesituation (schematisch)* 

#### 3. Berechnungsmethoden

Die klassische Form der Berechnung, wie sie auch heute noch teilweise in Lehrbüchern anzutreffen ist, findet hier keine Berücksichtigung, da sie kaum noch von praktischer Bedeutung ist. Das Verfahren beruht im wesentlich darauf, im Dreieck, welches der Standpunkt und zwei Anschlusspunkte bilden, die Innenwinkel in den Anschlusspunkten zu berechnen sowie den Richtungswinkel der durch sie begrenzten Seite. Somit gelangt man zu den Richtungswinkeln von den Anschlusspunkten zum Standpunkt und kann diesen polar gemäß der ersten Hauptaufgabe einrechnen.

Oftmals finden sich in User-Foren auch Spekulationen darüber, ob Software-Anbieter mit diesem Algorithmus bei mehreren Anschlusspunkten alle Kombinationen durchrechnen und dann für die Standpunktkoordinaten ein Mittel ausgeben. Dies kann für die hier betrachteten Produkte entschieden verneint werden und würde auch in Hinblick auf die Einfachheit der in 3.1 dargestellten Berechnung mittels Helmert-Transformation, welche sich an [6] orientiert, wenig Sinn ergeben.

#### 3.1 Helmert-Transformation

In einem ersten Schritt werden die lokalen Koordinaten  $(\xi_i, \eta_i)$  der Punkte  $P_i$  mittels der reduzierten Strecken *si* und der unorientierten Richtungen *Ri*  berechnet.

$$
\xi_i = s_i \cdot \cos R_i, \quad \eta_i = s_i \cdot \sin R_i \quad (3-1)
$$

Die lokalen Koordinaten sowie die Abbildungskoordinaten der Punkte werden auf den Schwerpunkt *S* reduziert (die eckigen Klammern werden als Summationsymbole für *i*∈[1, *n*] benutzt $^{1)}$ 

$$
\xi_S = \frac{[\xi_i]}{n}, \eta_S = \frac{[\eta_i]}{n}, \quad y_S = \frac{[y_i]}{n}, x_S = \frac{[x_i]}{n}
$$
 (3-2)

$$
\overline{\xi}_i = \xi_i - \xi_S, \qquad \overline{\eta}_i = \eta_i - \eta_S \tag{3-3}
$$

$$
\overline{y}_i = y_i - y_S, \qquad \overline{x}_i = x_i - x_S \qquad \text{(3-4)}
$$

Die Ähnlichkeitstransformation wird formal angeschrieben mit:

$$
\begin{pmatrix} y \\ x \end{pmatrix} = \begin{pmatrix} y_S \\ x_S \end{pmatrix} + m \cdot \begin{pmatrix} \cos \alpha & \sin \alpha \\ -\sin \alpha & \cos \alpha \end{pmatrix} \cdot \begin{pmatrix} \overline{\eta} \\ \overline{\xi} \end{pmatrix}
$$
 (3-5)

Mit der Abkürzung

$$
a = m \cdot \sin \alpha, \quad b = m \cdot \cos \alpha \qquad (3-6)
$$

lassen sich schließlich die Transformationsparameter nach Helmert und die Koordinaten der Station wie folgt berechnen:

$$
a = \frac{\left[\overline{\xi}_i \cdot \overline{y}_i - \overline{\eta}_i \cdot \overline{x}_i\right]}{\left[\overline{\eta}_i^2 + \overline{\xi}_i^2\right]}, \qquad b = \frac{\left[\overline{\eta}_i \cdot \overline{y}_i + \overline{\xi}_i \cdot \overline{x}_i\right]}{\left[\overline{\eta}_i^2 + \overline{\xi}_i^2\right]} \quad \text{(3-7)}
$$
\n
$$
y_{FS} = y_S - b \cdot \eta_S - a \cdot \xi_S,
$$
\n
$$
x_{FS} = x_S - b \cdot \xi_S + a \cdot \eta_S \quad \text{(3-8)}
$$

In *a* und *b* ist auch noch ein Maßstab enthalten, der sich nach [6] wie folgt leicht eliminieren lässt:

$$
m = \sqrt{a^2 + b^2}, \quad \bar{a} = \frac{a}{m}, \quad \bar{b} = \frac{b}{m}
$$
 (3-9)

Schließlich lassen sich noch die Restklaffungen der AP berechnen:

$$
r_{y_i} = y_i - (y_{FS} + b \cdot \eta_i + a \cdot \xi_i),
$$
  
\n
$$
r_{x_i} = x_i - (x_{FS} + b \cdot \xi_i - a \cdot \eta_i)
$$
 (3-10)

und daraus eine empirische Standardabweichung für die Koordinaten des Standpunkts ermitteln.

Man sieht, dass diese Summen-Formeln zwar recht einfach und ohne großen Aufwand umsetzbar sind, allerdings können weder die Genauigkeit der Messungen noch jene der AP Koordinaten einbezogen werden. Wie in [7] S 262 ff dargelegt, liegt diesem Formalapparat ein Ausgleich nach kleinsten Quadraten zu Grunde.

Bei genauer Betrachtung erkennt man, dass (3-10) mit geringfügiger Umformung als Beobachtungsgleichung genutzt werden kann:

$$
y_i + v_{y_i} = y_{FS} + b \cdot \eta_i + a \cdot \xi_i
$$
  

$$
x_i + v_{x_i} = x_{FS} + b \cdot \xi_i - a \cdot \eta_i
$$
 (3-11)

Die Koordinaten der AP im Abbildungssystem stellen somit die Beobachtungen dar und es wird

<sup>1)</sup> entsprechend der Gauß'schen Summenschreibweise

möglich, entsprechend ihren Genauigkeiten, individuelle Gewichte in die Ausgleichung einzuführen. Weitere Ausführungen dazu und eine ausführliche Diskussion zur Grobfehlersuche in den AP finden sich in [8] S 69 ff.

# 3.2 Ausgleichung nach vermittelnden Beobachtungen

Dieser Lösungsweg beginnt nicht mit den bereits aus den Beobachtungen abgeleiteten lokalen Koordinaten, sondern mit den Beobachtungen selbst und nutzt dabei die geometrischen Relationen, die diese zwischen Stand- und Zielpunkt vermitteln. Die Beobachtungsgleichungen ergeben sich im Wesentlichen aus der Linearisierung der zweiten Hauptaufgabe wie folgt:

$$
R_{i} + v_{R_{i}} = R_{i_{0}} - \frac{\cos(R_{i_{0}} + o_{0})}{s_{i_{0}}} \cdot \rho \cdot d y_{FS}
$$
  
+ 
$$
\frac{\sin(R_{i_{0}} + o_{0})}{s_{i_{0}}} \cdot \rho \cdot d x_{FS}
$$
  
+ 
$$
\frac{\cos(R_{i_{0}} + o_{0})}{s_{i_{0}}} \cdot \rho \cdot d y_{i}
$$
  
- 
$$
\frac{\sin(R_{i_{0}} + o_{0})}{s_{i_{0}}} \cdot \rho \cdot d x_{i} - d o
$$
  

$$
s_{i} + v_{s_{i}} = s_{i_{0}} - \sin(R_{i_{0}} + o_{0}) \cdot d y_{FS}
$$
  
- 
$$
\cos(R_{i_{0}} + o_{0}) \cdot d x_{FS}
$$
  
+ 
$$
\sin(R_{i_{0}} + o_{0}) \cdot d y_{i}
$$
  
+ 
$$
\cos(R_{i_{0}} + o_{0}) \cdot d x_{i}
$$
  
(3-13)

(3-12) ist noch in den Einheiten der Richtungsmessung ( $\rho$  wurde bewusst ohne konkrete Einheiten verwendet), (3-13) in jenen der Streckenmessung angegeben. Es muss daher eine Entscheidung zugunsten einer Einheit getroffen werden, in der die weitere Berechnung durchgeführt wird. Heute ist es durchwegs gebräuchlich, die Längeneinheit zu wählen. Dazu muss lediglich (3-12) durch Subtraktion von *Ri* in die Verbesserungsgleichung übergeführt werden. Das Absolutglied  $R_{i0} - R_i$  wird nur noch sehr kleine Beträge aufweisen und kann mit der Strecke  $s_{i_0}$  und  $\rho$ (in der entsprechenden Winkeleinheit: hier wird vermutlich in den meisten Fällen in [cc] gearbeitet) in das Perpendikel umgerechnet werden. Das Perpendikel ist jene Strecke am Zielpunkt der Visur, welche durch die Richtungsdifferenz im Zielpunkt verursacht wird. Durch die gleiche Behandlung der Koeffizienten der Reihenentwicklung werden diese dimensionslos und vermitteln schließlich nur noch die Geometrie der Messsituation.

# 3.3 Datumsverfügung

Wie bei Ausgleichsaufgaben üblich, muss auch darüber entschieden werden, wie "fest" die Koordinaten der AP gehalten werden sollen – welche Varianz ihnen zu unterstellen ist. Bei der Anwendung der geschlossenen Lösung und dem Ansatz nach Helmert (Formeln (3-1) bis (3-10)) wird unterstellt, dass diese Varianz Null ist, die Koordinaten der Punkte gelten als fehlerfrei.

Wird die Berechnung dem Grunde nach als Helmert-Transformation durchgeführt, algorithmisch aber wie unter (3-11) dargestellt, als Ausgleichung mit den AP als Beobachtungen umgesetzt, so können diese gemäß ihren Genauigkeiten gewichtet werden. Die eigentlichen Beobachtungen (Richtungen und Strecken) werden jedoch als fehlerfrei in die lokalen Koordinaten *x* und *h* übergeführt, denen im Weiteren als Komponenten der Designmatrix keine Genauigkeiten beigemessen werden (können).

Beide Methoden liefern somit Ergebnisse, die sich von jenen der vermittelnden Ausgleichung unter Festpunktzwang unterscheiden können, da bei letzterem i.d.R. die Messgenauigkeiten (instrumentelle Genauigkeiten) als Gewichte berücksichtigt werden.

In den beiden Beobachtungsgleichungen (3-12) und (3-13) wurden zur Verallgemeinerung die Koordinaten der AP als Unbekannte angesetzt, wodurch im ersten Moment immer mehr Unbekannte als Beobachtungen auftreten und somit ein Rangdefekt vorliegt. Zur Behebung dieses Rangdefekts sind folgende drei Vorgangsweisen die gebräuchlichsten. Die mathematische Ausformulierung kann beispielsweise in [9] ab S 220 nachgelesen werden.

# 3.3.1 Gezwängte Lagerung

Die AP werden als bekannt und fehlerfrei angenommen, die auftretenden Widersprüche werden den beobachteten Richtungen und Strecken zugeschrieben. Dies wird durch ein einfaches Streichen der entsprechenden Spalten der Designmatrix erreicht.

## 3.3.2 Freie Lagerung

Neben den Beobachtungsgleichungen werden zusätzliche Bedingungsgleichungen im Sinne einer Helmert-Transformation angesetzt. Diese

Bedingungsgleichungen sind den Gleichungen (3-11) sehr ähnlich, es können jedoch keine Gewichte für die AP eingeführt werden.

#### 3.3.3 Weiche Lagerung

Die Koordinaten der AP werden als direkte Beobachtungen eingeführt und die Designmatrix A erweitert. Mit diesem Vorgehen können die Genauigkeiten der Koordinaten der APs in die Gewichtsmatrix mit einbezogen werden. Besonders wenn die Genauigkeit dieser Koordinaten als wesentlich geringer als jene der tachymetrischen Messungen erwartet werden muss (also z.B. bei RTK Punkten), sollte dieser Ansatz beachtet werden. Eine ausführliche Diskussion und Gegenüberstellung mit der unter 4.3 angeführten Methode findet sich in [10].

#### 4. Genauigkeitsüberlegungen und Gewichte

Die Genauigkeitsangaben für Richtungen und Strecken weisen, wie schon die Beobachtungsbzw. Verbesserungsgleichungen, unterschiedliche Maßeinheiten auf. Wie unter 3.2 ausgeführt, können die Winkelangaben wieder in das Bogenmaß und weiter in das Perpendikel übergeführt werden. Die Gewichte werden als Quadrat des Kehrwerts der Genauigkeiten angesetzt.

Im Grunde genommen ist es egal, wie man die Einheiten konkret wählt, solange man sich für eine einzige entscheidet. Der Vorteil bei der Nutzung der Längeneinheit ist in vielen Bereichen die Anschaulichkeit der (Zwischen-)Ergebnisse, und dass die Gewichtsverteilung nummerisch ausgewogen ist und so das Rechenergebnis nicht verzerrt. Es ist darüber hinaus empfehlenswert mit dem Gewichtseinheitsfehler  $m_0$  bzw. Skalierungsfaktoren zwischen den auftretenden Beobachtungsmitteln zu agieren. Oftmals spiegeln die angenommenen Genauigkeiten nicht die realen Verhältnisse wider. Besonders bei ungünstigen Beobachtungsverhältnissen (Luftflimmern, größere Temperaturvariationen, Wind) werden die gerätespezifischen Genauigkeitsmaße nicht repräsentativ für die realisierten Messwerte sein.

# 4.1 Instrumentelle Genauigkeiten

Üblicherweise werden Genauigkeitswerte für Richtungsmessungen als konstantes Winkelmaß<sup>2)</sup> angegeben (m<sub>R</sub>), jene für Streckenmessungen sind aus einem konstanten $^{3)}\left( m_{s_{k}}\right)$  und einem stre-

 $R$ ckenabhängigen<sup>4)</sup> ( $m_{s_v}$ ) Anteil zusammengesetzt. Bei letzterem ist zu beachten, wie dieser für eine konkrete Strecke *si* zu berücksichtigen ist. Hier gibt es zwei unterschiedliche Sichtweisen, welche davon für die Anwendung zu benutzen ist, hängt maßgeblich von der ursprünglichen Bestimmung der Parameter  $m_{s_k}$  und  $m_{s_v}$  ab.

In den meisten Fällen werden die beiden Fehleranteile nicht ausschließlich die stochastische Eigenschaft der Distanzmessung als solche beschreiben, sondern vielmehr auch eine Vielzahl kleiner systematischer Fehler (ausführlich siehe dazu [11] S. 220 ff). Wie dort ausgeführt, werden bei dieser Art der Genauigkeitsangaben eigentlich stochastische, quasi-stochastische und systematische Fehleranteile miteinander verknüpft, weshalb für die Berechnung der Genauigkeit der einzelnen Strecke

$$
m_{s_i} = m_{s_k} + \frac{s_i}{1000} \cdot m_{s_v} \ \dots \ [{\rm mm}] \qquad \hbox{(4-1)}
$$

empfohlen wird.

Die Überlegung, die beiden Anteile gemäß Fehler-Fortpflanzungs-Gesetz quadratisch zu addieren

$$
m_{s_i} = \sqrt[2]{\,_{s_k}^2\,+\left(\!\frac{s_i}{1000}\!\cdot m_{s_v}\!\right)^{\!2}}\ \, \ldots \textrm{[mm]\ (4-2)}
$$

wäre nur unter der Annahme, es handle sich bei beiden Komponenten um stochastische Größen, korrekt und findet sich gelegentlich in der Literatur, wie z.B. in [6].

Die Gerätehersteller beziehen sich bei den von ihnen angegebenen Werten (siehe z.B. Datenblätter) meist auf die Norm ISO 17123-3 für die Richtungen bzw. ISO 17123-4 für die Strecken. Dies ist besonders in zweiterem Fall bemerkenswert, da in der Norm nur ein einzelner Genauigkeitswert für die Streckenmessung ausgegeben wird. Eine Nachfrage bei den Geräteherstellern dazu blieb leider unbeantwortet.

Es sei erwähnt, dass die in der Norm angeführten Feldprüfverfahren mit verhältnismäßig einfachen Mitteln und überschaubarem Aufwand selbst durchgeführt werden können.

## 4.2 Zentrierfehler

Im Gegensatz zu 4.3 handelt es sich hierbei um einen Fehler der während der Messung zusätzlich auftreten wird. Ursachen können z.B. mangelnde

<sup>2)</sup> in mgon oder cc

<sup>3)</sup> in mm

<sup>4)</sup> in ppm … parts per million

Justierung der Horizontiereinrichtung am Zielpunkt oder individuelle Einflüsse durch den Beobachter sein. Letzteres ließe sich bis zu einem gewissen Ausmaß durch die Benutzung einer Aufstellhilfe (Spinne) reduzieren.

Sowohl in der Geräte-Software der Trimble-Tachymeter wie der Berechnungssoftware rmGeo ist die Berücksichtigung von Zentrierfehlern im Zielpunkt ( $m_{ZPZ}$ ) bzw. im Standpunkt ( $m_{SPZ}$ ) vorgesehen. Die Benutzung sollte jedoch nur anlassbezogen erwogen werden. Die Berücksichtigung erfolgt vereinfacht ausgedrückt nach dem Fehler-Fortpflanzungsgesetz und ist in 4.4 verkürzt dargestellt. Dies könnte für den Zielpunkt gerechtfertigt erscheinen, für den Standpunkt gibt es bei der freien Stationierung per Definition keinen Zentrierfehler. Beide Softwareprodukte berücksichtigen dies, auch wenn es in den Handbüchern nicht explizit ausgeführt wird (persönliche Kommunikation).

Zu hinterfragen wäre, inwiefern es sich beim Zentrierfehler um einen zufälligen Fehler handelt. Unter der Annahme, dass der Beobachter den Lotstab mit Spinne immer in gleicher Weise Richtung Instrument ausrichtet, die Horizontiereinrichtung (in der Regel eine Dosenlibelle) sich nicht während der Messung verändert, sondern immer gleich falsch anzeigt (weil dejustiert) wird es sich bei dieser Art des Zentrierfehlers eher um einen systematischen Fehler handeln.

## 4.3 Genauigkeit der AP

In den meisten Fällen können für die Koordinaten der AP Genauigkeiten angegeben oder zumindest abgeschätzt werden, sei es, da diese aus RTK Messungen abgeleitet wurden, aus einem vorangegangenen Ausgleich stammen (Baustellennetze) oder Punkte des amtlichen Festpunktfelds sind. Die Berücksichtigung dieser Genauigkeiten kann durch Einführung einer Gewichtung für (3-11) oder wie unter 3.3.3 ausgeführt erfolgen.

Eine weitere Möglichkeit zeigt [12] auf. Hier werden mittels Fehlerfortpflanzung die Genauigkeiten der AP in den Gewichten für die tachymetrischen Messungen berücksichtigt. Dies entspricht der Vorgehensweise, die auch für die Zentrierfehler genutzt wird (siehe (4-4) und (4-5)).

# 4.4 Gewichtung der Beobachtungen

Wie eingangs dieses Abschnitts erwähnt, werden die Gewichte als Kehrwert der Genauigkeitsquadrate der Messmittel berechnet und gegebenenfalls mit dem Gewichtseinheitsfehler skaliert. Dieser Schritt dient vor allem dazu, mit Gewichten nahe 1 zu rechnen um numerische Instabilitäten zu vermeiden. Allgemein ausgedrückt wird das Gewicht mit

$$
p_j = \frac{m_0^2}{m_j^2} \tag{4-3}
$$

angesetzt, wobei *j* in diesem Fall für die *j* -te Verbesserungsgleichung steht und *mj* entweder ein  $m_{R_{i}}$ oder  $m_{s_{i}}$ ist.

Mit den unter 4.2 angeführten Zentrierfehlern ergeben sich  $p_{R_i}$ und  $p_{s_i}$ wie folgt:

$$
p_{R_i} = \frac{m_0^2}{\left(\frac{m_R}{\rho} \cdot s_i\right)^2 + m_{SPZ}^2 + m_{ZPZ}^2}
$$
 (4-4)  

$$
p_{s_i} = \frac{m_0^2}{m_{s_i}^2 + m_{SPZ}^2 + m_{ZPZ}^2}
$$
 (4-5)

## 5. Einordnung Methoden – Softwareprodukte

In Tabelle 1 wurden die Möglichkeiten und Optionen, welche die Anbieter jeweils realisiert haben, zusammengestellt.

Um mit zwei Produkten die gleichen Ergebnisse zu erreichen, müssen die voreinzustellenden Gerätegenauigkeiten ident sein.

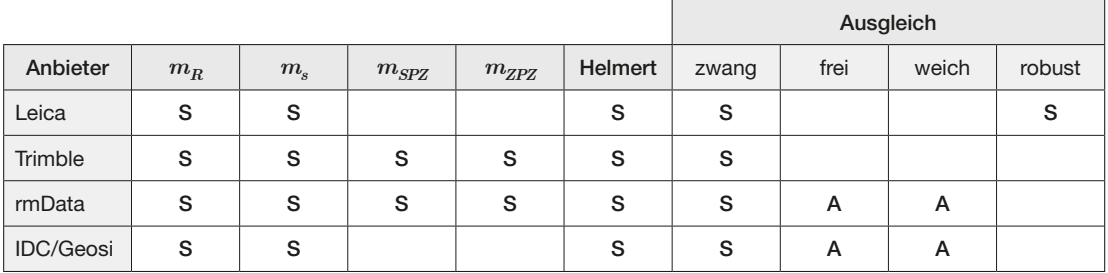

S… in der Standardsoftware enthaltene Optionen; A… nur im Ausgleichsmodul enthaltene Option *Tab. 1: Methoden und Optionen zur Berechnung der freien Stationierung*

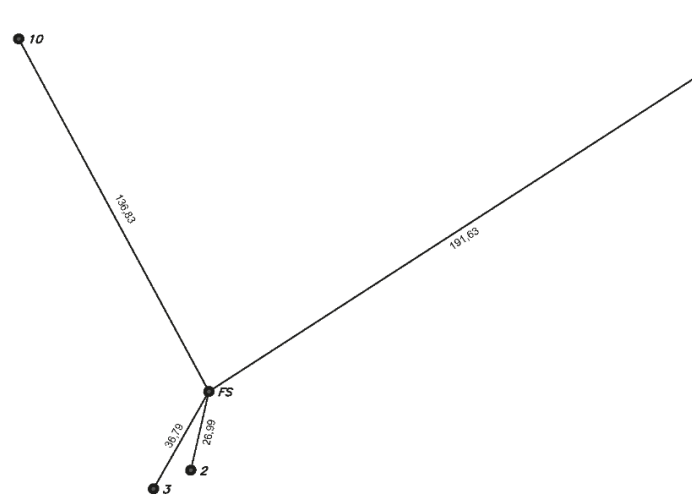

*Abb. 2: Schemaskizze zu Beispiel 6.1*

Da nur Trimble-Geräte und rmGeo auch die Standpunkts- und Zielpunkts-Exzentrizität als Parameter für die Berechnung der Beobachtungsgewichte einführen, sind diese bei der Benutzung von Trimble-Daten in GeosiVERM bzw. von Leica-Daten in rmGeo jeweils wechselseitig auf NULL zu stellen.

Die obigen Ausführungen beziehen sich nur auf die Berechnungsmethode "Ausgleich mit Festpunktzwang". Mit der Berechnungsmethode "Helmert" sollte mit allen Produkten und Kombinationen nahezu gleiche Ergebnisse erzielt werden, da hier die Beobachtungsgewichte nicht einfließen und die Algorithmen bis auf etwaige Rundungen gleich sein sollten. Bei dieser Methode kann lediglich das Verwenden oder Nichtverwenden eines Maßstabs in der Berechnung zu Unterschieden in den Ergebnissen führen.

# 6. Beispiele

## 6.1 Stationierung auf RTK Punkten

Wir greifen hier nochmals auf das Beispiel in [13] zurück, reduzieren jedoch auf vier Anschlusspunkte, siehe Abbildung 2.

Mit diesen AP wurde die Stationierung mittels Helmert-Transformation, vermittelndem Ausgleich unter Zwang und weicher Lagerung berechnet. Die Ergebnisse sind in Tabelle 2 ersichtlich.

Auf den ersten Blick mögen die gewählten Gewichte für die Versu-

che 3 – 5 absurd erscheinen. Bei der Ausgleichung werden stets die Gewichtsansätze überprüft und statistisch getestet. Die Standardwerte (Versuch 2) erfüllen diese Testung nicht, eine allfällige Varianzkomponentenschätzung würde die in 3 gewählten Gewichte empfehlen. Versuch 4 würde ein Ergebnis erzeugen in dem der Anwender der Distanzmessung überdurchschnittlich vertraut, Versuch 5 wäre der umgekehrte Fall. Diese beiden Versuche sollen vor allem verdeutlichen, dass sehr grob von der Messrealität abweichende Gewichtsansätze das Ergebnis erheblich verändern.

In den meisten Fällen wird die innere Genauigkeit der Messungen im Vergleich zur Genauigkeit der Anschlusspunkte wesentlich höher sein. Um dies zu illustrieren wurden in Tabelle 3 für die jeweiligen Gewichtsansätze (Zeilen) die in metrische Werte umgerechneten Genauigkeiten ( $m<sub>O</sub>$ und  $m<sub>S</sub>$  in [mm]), die im Wesentlichen auch die individuellen Gewichtungen widerspiegeln, zusammengestellt.

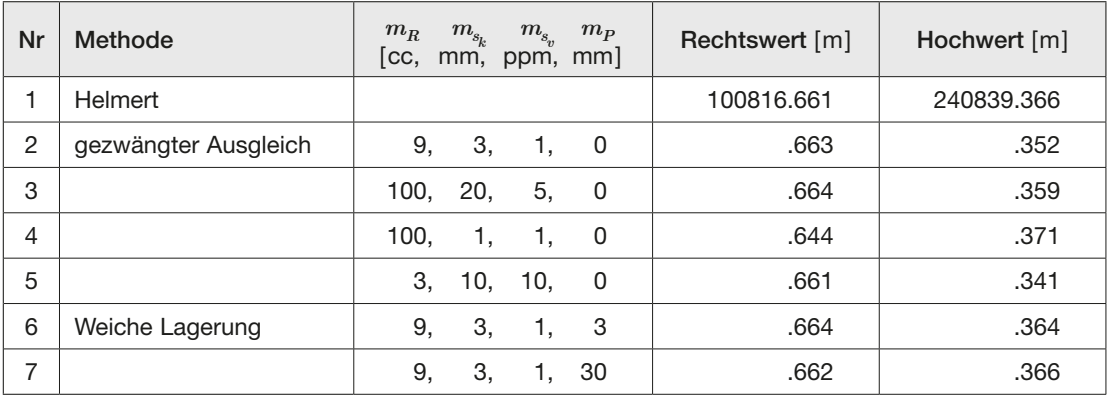

*mP*… Mittlerer Punktlagefehler

*Tab. 2: Freie Stationierung auf vier mittels RTK bestimmten Anschlusspunkten*

| <b>PNr</b>       | $\overline{2}$ |         | 3              |       | 8                  |         | 10    |       |
|------------------|----------------|---------|----------------|-------|--------------------|---------|-------|-------|
| Versuch          | $m_Q$          | $m_{S}$ | m <sub>O</sub> | $m_S$ | $m_{\overline{Q}}$ | $m_{S}$ | $m_Q$ | $m_S$ |
| 2(9, 3, 1, 0)    | 0,4            | 3,0     | 0,5            | 3,0   | 2,7                | 3,2     | 1,9   | 3,1   |
| 3(100, 20, 5, 0) | 4,2            | 20,1    | 5,8            | 20,2  | 30,2               | 21,0    | 21,5  | 20,7  |
| 4(100, 1, 1, 0)  | 4,2            | 1,0     | 5,8            | 1,0   | 30,2               | 1,2     | 21,5  | 1,1   |
| 5(3, 10, 10, 0)  | 0,1            | 10,3    | 0,2            | 10,4  | 0,9                | 11,9    | 0,6   | 11,4  |
| 6(9, 3, 1, 3)    | 3,0            | 4,3     | 3,0            | 4,3   | 4,0                | 4,4     | 3,6   | 4,3   |
| 7(9, 3, 1, 30)   | 30,0           | 30,2    | 30,0           | 30,2  | 30,1               | 30,2    | 30,1  | 30,2  |

*Tab. 3: Genauigkeiten der Versuche in Perpentikel*  $m<sub>O</sub>$  *und Streckenfehler*  $m<sub>S</sub>$  *umgerechnet (in [mm]), inkl. Berücksichtigung möglicher Zielpunktsfehler*  $m_P$  nach [12] in mm

Es ist deutlich zu erkennen, dass die Genauigkeiten der tachymetrischen Messungen jene der RTK Punktbestimmung bei weitem übertreffen.

Die Nutzung der Varianzkomponentenschätzung ist zu hinterfragen, wie die Versuche 3 – 5 dokumentieren. Besonders Versuch 3, bei dem die Orientierung der Stationierung stärker von den nächstgelegenen AP abhängt als von den weiter entfernten, entspricht mit Sicherheit nicht der Intention des Anwenders. Ebenso wird bei Variante 5 das Ergebnis viel stärker von den Richtungen als von den Strecken abhängen, sodass es fast jenem eines Rückwärtsschnitts entspricht.

Die RTK Punktbestimmung erreicht weitgehend homogene Genauigkeiten von 1,5 cm – 2 cm (unter geeigneten GNSS Messbedingungen) im Referenzsystem des RTK-Dienstes. Das führt dazu, dass die Nachbarschaftsgenauigkeit von Anschlusspunkten im Vergleich zu den Genauigkeiten der tachymetrischen Messungen gering ausfällt. Bei ungünstigen Bedingungen können die Spannungen benachbarter AP einige cm betragen. Diese Nachbarschaftsgenauigkeit der AP kann durch geeignete Messabläufe erhöht werden, beispielsweise in dem die AP zeitversetzt ein zweites Mal gemessen werden.

Bei der Berechnung mittels Ausgleichung sollten für die Gewichtung eher die nominellen Genauigkeiten der Messgeräte benutzt werden und nicht jene, die aus einer Varianzkomponentenschätzung ableitbar sind. Die Varianzkomponentenschätzung kann nur dann zu einem sinnvollen Ergebnis beitragen, wenn eine ausreichend redundante Messkonfiguration vorliegt und sämtliche stochastische Informationen einbezogen werden können (siehe dazu [14]). Bei der Berechnung einer freien Stationierung auf RTK-AP durch vermittelnde Ausgleichung unter Anschlusszwang (wie im Katasterfall gefordert) erscheint sie daher nicht geeignet.

Abhilfe würde ein Ausgleich mit weicher Lagerung schaffen. Hierbei könnten die AP mit realistischen Gewichten versehen werden. Das sind die Versuche 6 und 7 aus der Tabelle 2. Die Auswertesoftware rmGEO hat in ihren Standardeinstellungen einen Zielpunktfehler von 3 mm definiert, wodurch schon kein gezwängter Ausgleich im engeren Sinn gegeben ist. Diese Maßnahmen fördern die Qualität und Zuverlässigkeit der Koordinaten der Freien Stationierung.

Sofern die Methode für Arbeiten im Kataster Anwendung findet, sollte die Art des Ausgleichs in der Vermessungsurkunde dokumentiert werden. Nur so kann zu einem späteren Zeitpunkt bei der Rücksteckung die ursprüngliche Position von Grenzpunkten wieder zuverlässig hergestellt werden.

## 6.2 Stationierung in einem Baustellennetz

In diesem Beispiel wurden auf einer Baustelle im Zuge der Erdbauarbeiten bereits die Polygonpunkte für die späteren Absteckarbeiten im Betonbau hergestellt und eingemessen. Dies erfolgte über je zwei zwangszentrierte Aufstellpunktpaare, die an die Polygonpunkte der ursprünglichen Geländeaufnahme angeschlossen wurden und in deren Koordinaten später im Zuge des Ausgleichs alle vier Standpunkte frei gelagert wurden. Im ersten Rechenschritt wurden die Standpunktpaare noch unabhängig voneinander ausgewertet und die Ergebnisse für die Koordinaten der Polygonpunkte gemittelt. Dies führte zu kleinen Spannungen im Polygonnetz der Baustelle (2 – 3 mm), die im zweiten Rechenschritt, dem gemeinsamen freien Ausgleich, bereinigt wurden, sodass die Lagewidersprüche zwischen den Polygonpunkten nur noch rund 1 mm betragen.

Berechnet man nun in diesen beiden Koordinatensets eine Stationierung, die im Zuge der Absteckarbeiten gemessen wurde, so zeigt sich, dass bereits die geringen Spannungen der Polygonpunkte der ersten Berechnung dazu führen, dass die Ergebnisse der Berechnung mittels Helmert-Transformation und jene aus einer gezwängten Ausgleichung um mehrere Millimeter differieren (siehe Tabelle 4).

Wird den Anschlusspunkten ein Punktagefehler von 3 mm unterstellt, ergeben sich die gleichen Koordinatenwerte wie aus der Berechnung nach Helmert. Bei der Berechnung der freien Stationierung mit den Koordinaten nach Ausgleichung des Polygonnetzes verschwinden diese Differenzen weitgehend und das Ergebnis variiert in Abhängigkeit von der Berechnungsmethode um weniger als 1 mm.

Dies erscheint nicht weiter verwunderlich, da für die einzelne freie Stationierung kaum ein algorithmischer Unterschied zwischen einer Helmert-Transformation, einem freien Ausgleich oder einem Ausgleich mit weicher Lagerung, bei dem die Genauigkeiten der Anschlusspunkte um ein Vielfaches geringer sind als jene der Beobachtungen, besteht.

## 7. Zusammenfassung

Und was ist jetzt richtig? Das ist die – an dieser Stelle – klassische Frage, die sich, wenig überraschend, nicht eindeutig beantworten lässt. Wie immer bei der Arbeit mit Messdaten gibt es weder richtig noch falsch, sondern nur ein "wahrscheinliches" und ein "weniger wahrscheinliches" Ergebnis. Außerdem wird die Wahl der Berechnungsmethode auch immer von der Anwendung, also vom Ziel, welches mit der Stationierung (und den daran anschließenden Messungen) erreicht werden soll, abhängen.

Die Berechnung mittels Helmert-Transformation ohne Maßstabsunbekannte wird in den meisten praktischen Fällen wohl die sichere Wahl sein, sofern keiner der Anschlusspunkte grob fehlerhafte Koordinaten aufweist (Beschädigung) oder die Genauigkeit der Anschlusspunktkoordinaten sehr unterschiedlich ist. Die freie Stationierung wird in vielen Fällen vermutlich auf eher kurzen Seiten ausgeführt, bei denen anzunehmen ist, dass die Genauigkeit der Messmittel wesentlich besser ist, als jene der Koordinaten der Anschlusspunkte. Wie gezeigt wurde, führen relativ zu den Beobachtungen ungenaue Anschlusspunktkoordinaten im vermittelnden Ausgleich zu möglicherweise ungewünschten Ergebnissen, besonders dann, wenn die Beobachtungsgenauigkeiten und somit die Gewichte der Beobachtungen nicht die reale Messsituation repräsentieren.

Der Ausgleich am Gerät kann sinnvoll genutzt werden, wenn sehr genaue Anschlusspunktkoordinaten vorliegen (sollten), wie in Baustellennetzen, wenn die Anschlusspunkte einen festen Koordinatenrahmen vorgeben und die Messungen an diese gebunden werden sollen (z.B. bei Achsabsteckungen). Der vermittelnde Ausgleich auf den Geräten erfolgt immer unter Anschlusszwang und bewerkstelligt somit genau das.

Wie eingangs erwähnt, und in dieser Arbeit nicht weiter ausgeführt, stellen Redundanz und Geometrie der Messsituation einen entscheidenden Faktor für die Zuverlässigkeit der Lösung dar. Je besser diese beiden Bedingungen erfüllt werden, desto weniger wird das Ergebnis von der Berechnungsmethode abhängen, desto eher können fehlerhafte Messungen und Anschlusspunktkoordinaten detektiert und eliminiert werden und desto eher werden die aus Messung und Berechnung abgeleiteten Genauigkeitswerte die realen Genauigkeiten widerspiegeln.

Bei der Einschätzung der erzielbaren Genauigkeiten ist eine Vielzahl von Parametern zu beachten, von denen einige weniger leicht zu beurteilen

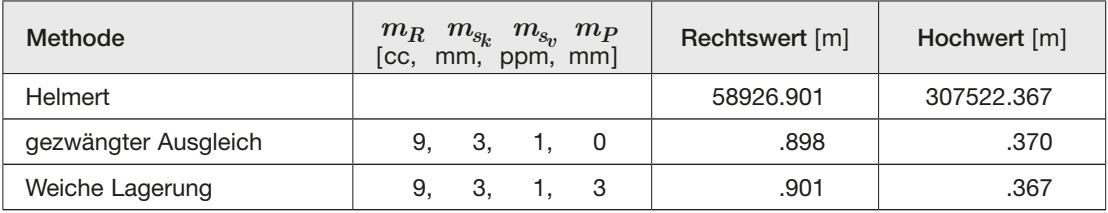

*mP* … Mittlerer Punktlagefehler

*Tab. 4: Baustellennetz vor Ausgleichung*

sind, wie die eben genannten. Grundsätzlich kann aber angenommen werden, dass Genauigkeiten unter 3 mm auf einer Baustelle nicht ohne erheblichen Aufwand realisiert werden können, vor allem nicht mit Standardausrüstung.

Mit Sicherheit kann festgehalten werden, dass sich Ergebnisse fast zwangsläufig unterscheiden werden, sobald Fehler vorhanden sind und die die Berechnung beeinflussenden Parameter in zwei Produkten voneinander abweichen.

#### Danksagung

Dieser Publikation war nur dank umfangreicher Unterstützung durch die Hard- und Softwarehersteller möglich, die wir hier noch (in alphabetischer Reihenfolge) nennen wollen.

Wir danken den Firmen

AllTerra Österreich, namentlich Dipl.-Ing. Thomas Oppel,

IDC-EDV (Geosi), namentlich Dipl.-Ing. Robert Riser und Dipl.-Ing. Klaus Meissl,

Leica Geosystems Austria, namentlich Philipp Zebedin,

rmData (rmGeo/rmNetz), namentlich Dipl.-Ing. Paul Plank,

für die Unterstützung und Versorgung mit Detailinformation zu ihren Produkten.

Unser besonderer Dank gilt dabei Herrn Plank, der nicht nur geduldig mit uns diskutiert hat, sondern auch die Erstentwürfe mehrfach korrekturgelesen und entscheidende Anregungen zum Aufbau der Publikation beigesteuert hat.

Wir danken darüber hinaus Dipl.-Ing. Ernst Brandstötter für das finale Durchlesen und seine Kommentare, insbesondere zum Abschnitt 6.1.

#### Referenzen

- [1] *Leica Geosystems*: Resections with TPS1200. System 1200 Newsletter (2005) 28
- [2] *Leica Geosystems*: TPS1200 Setup Resection. System 1200 Newsletter (2005) 29
- [3] *Helene Kastner*: Robuste Ausgleichung geodätischer Netze. Ein Vergleich von vier Ansätzen. Diplomarbeit, Wien 2014
- [4] *Kahmen, H.*: Vermessungskunde. Sammlung Göschen, Bd. 2161. Berlin: de Gruyter 1986
- [5] *Walter Grossmann*: Vermessungskunde. Horizontalaufnahme und ebene Rechnung, II. Berlin: Walter de Gryter 1967
- [6] *Gruber, F. J. u. Joeckel, R.*: Formelsammlung für das Vermessungswesen. Wiesbaden: Springer 2012
- [7] *Benning, W.*: Statistik in Geodäsie, Geoinformation und Bauwesen. Berlin: Wichmann op. 2011
- [8] *Kraus, K.*: PHOTOGRAMMETRIE. Band 2: Theorie und Praxis der Auswertesysteme. Dümmlerbuch, Bd. 7865. Bonn: Dümmler 1987
- [9] *Heunecke, O., Kuhlmann, H., Welsch, W., Eichhorn, A. u. Neuner, H.-B.*: Auswertung geodätischer Überwachungsmessungen. Handbuch Ingenieurgeodäsie / Michael Möser/Gerhard Müller/Harald Schlemmer (Hrsg.). Berlin, Offenbach: Wichmann 2013
- [10] *Staudinger, M. u. Otepka, J.*: Netzausgleichung unter Berücksichtigung der Punktlagegenauigkeit der Festpunkte. vgi 89 (2001) 1, S. 13–18
- [11] *Rüeger, J. M.*: Electronic distance measurement. An introduction; with 18 tables. Berlin, Heidelberg: Springer 1996
- [12] *Daxinger, W.*: Der Einfluß fehlerhafter Altpunkte auf die Bestimmung von Neupunkten. vgi 83 (1995) 3, S. 136– 144
- [13] *Grillmayer, E. u. Blauensteiner, F.*: Kombinierte Vermessung mit Tachymeter und RTK. vgi 108 (2020) 4, S. 151– 156
- [14] *Grimm-Pitzinger, A. u. Hanke, K.*: Bedeutung der Varianzkomponentenschätzung für die geodätische Praxis. Österreichische Zeitschrift für Vermessungswesen und Photogrammetrie 74 (1986) 2, S. 101–112

#### Anschrift der Autoren

Dipl.-Ing. Dr. Ekkehart Grillmayer, Ingenieurkonsulent, geoAT. OG, Lektor an der Universität für Bodenkultur und der FH Oberösterreich, Reithofferstraße 63, A-4451 Garsten. E-Mail: grillmayer@zivilgeometer.at

Dipl.-Ing. Franz Blauensteiner, Bundesamt für Eich- und Vermessungswesen, Abt. V1- Grundlagen, Schiffamtsgasse 1-3, A-1020 Wien.

E-Mail: franz.blauensteiner@bev.gv.at